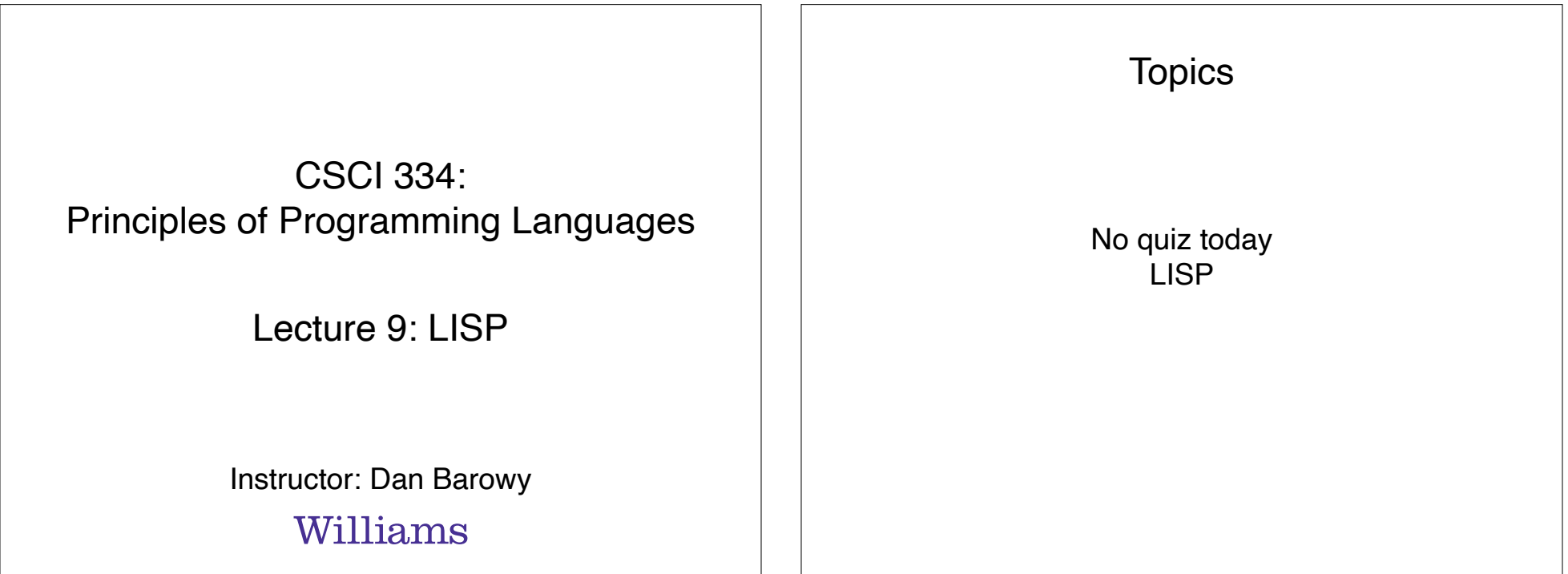

Your to-dos

- 1. Lab 4, **due Sunday 3/6** (partner lab)
- 2. Reading response, **due Wednesday 3/9**. Last one before midterm!

### Announcements

- •**Midterm exam**, in class, Thursday, March 17.
- •**Friday colloquium**, Elena Glassman (Harvard), 2:35pm in Wege Auditorium

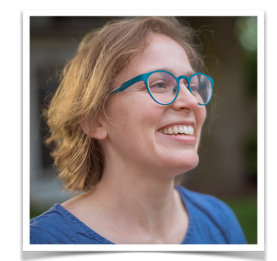

"Human-AI (Mis)Communication: challenges and tools for successfully communicating what we want to computers" **Abstract**

While we don't always use words, communicating what we want to a computer, especially an artificially intelligent one, is a conversation—with ourselves as well as with it, a recurring loop with optional steps depending on the<br>complexity of the situation and our request. I will present some key, perhaps previously under-appreciated ste Analogical Learning Theory, that have design implications for future interface and interactive system design—to hopefully maximize the bidirectional speed and accuracy of human-AI communication.

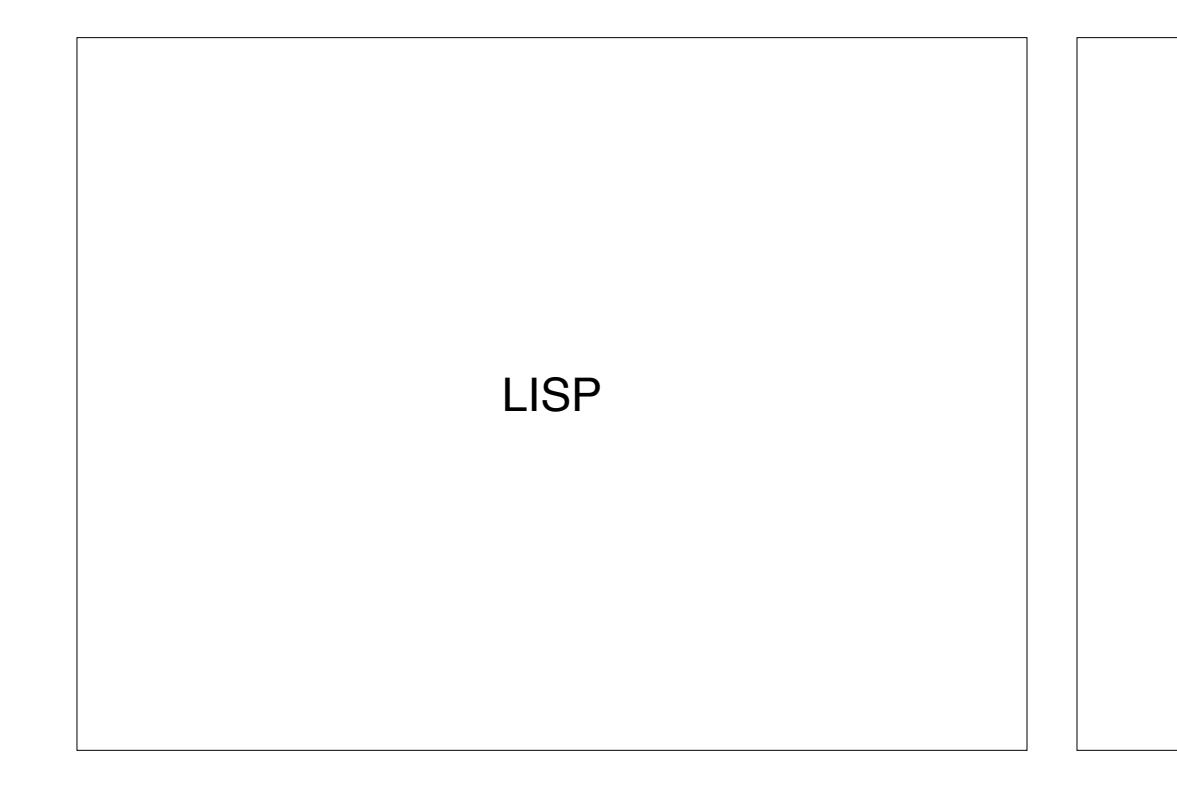

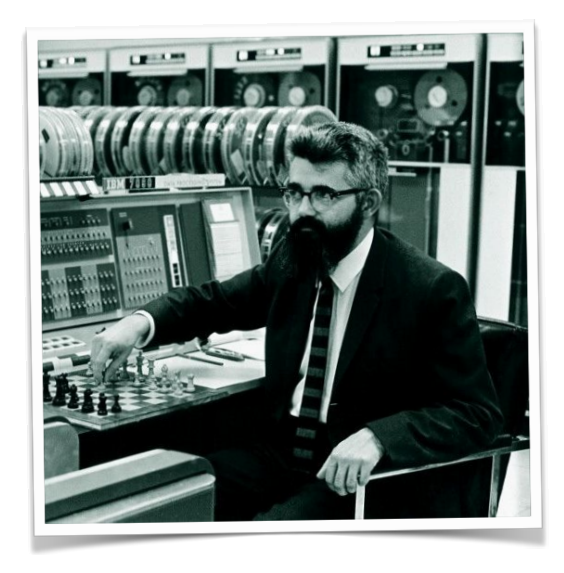

John McCarthy

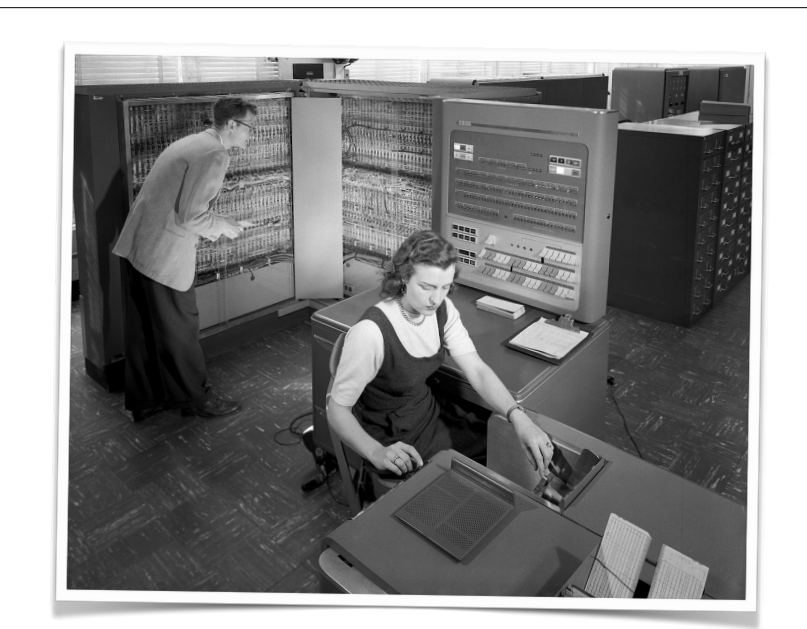

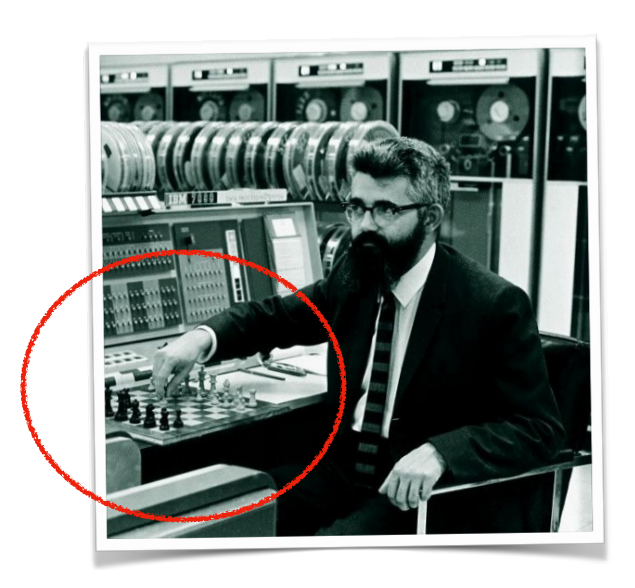

IBM 704 **Lisp was invented for AI research** 

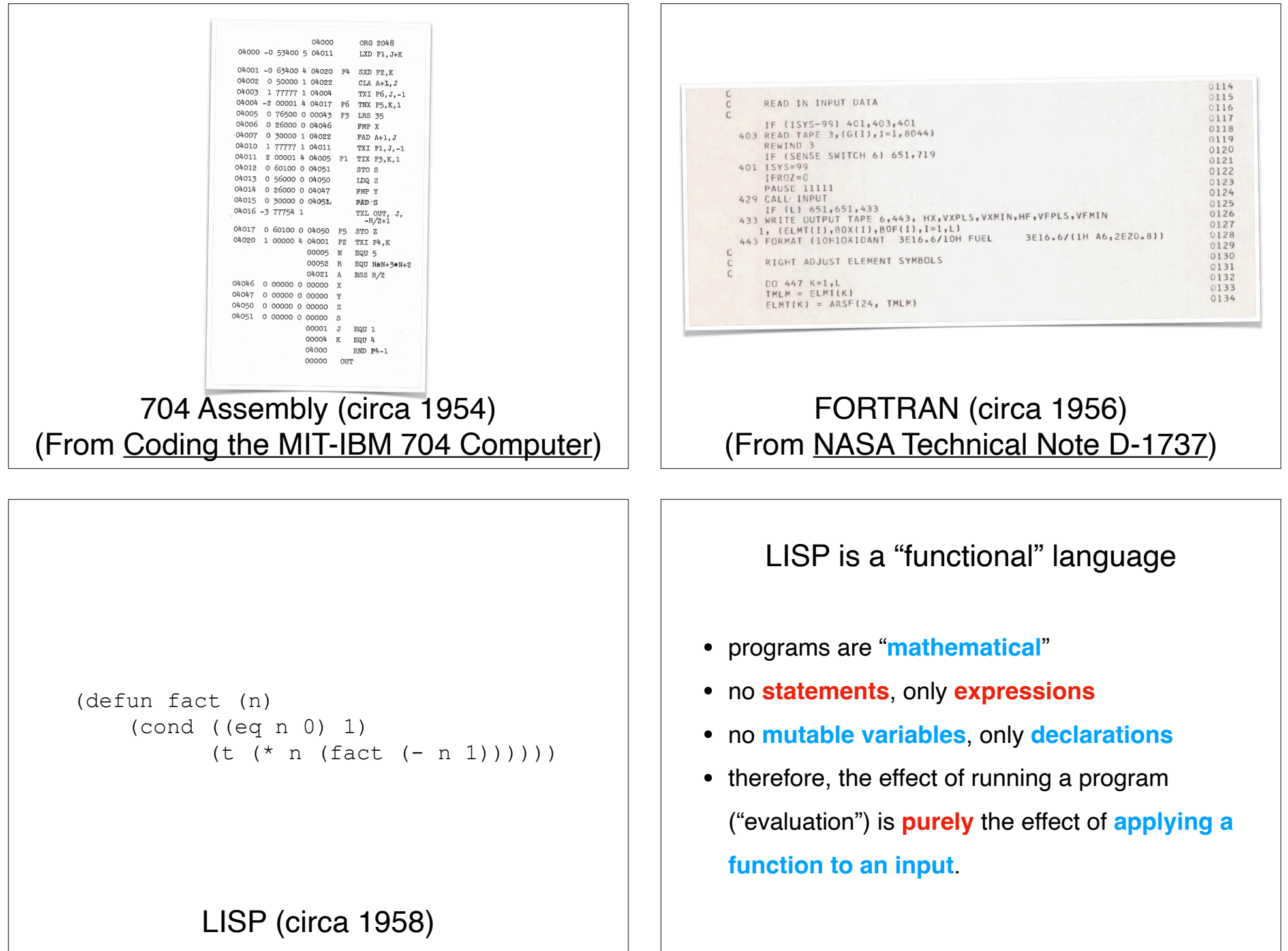

### Statements vs. expressions

• <sup>A</sup>**statement** is an operation that changes the state of the computer

Java:  $i++$ 

value stored at location  $\pm$  incremented by one

• An **expression** is a combination of values and operations that yields a new value

Lisp:  $(+ i 1)$ 

evaluating + with  $\pm$  and  $1$  returns  $\pm$  plus one

• Lisp **has only expressions**.

### LISP is a "functional" language

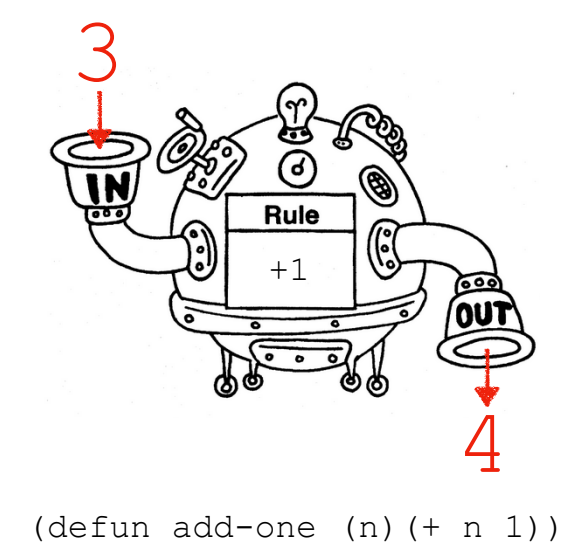

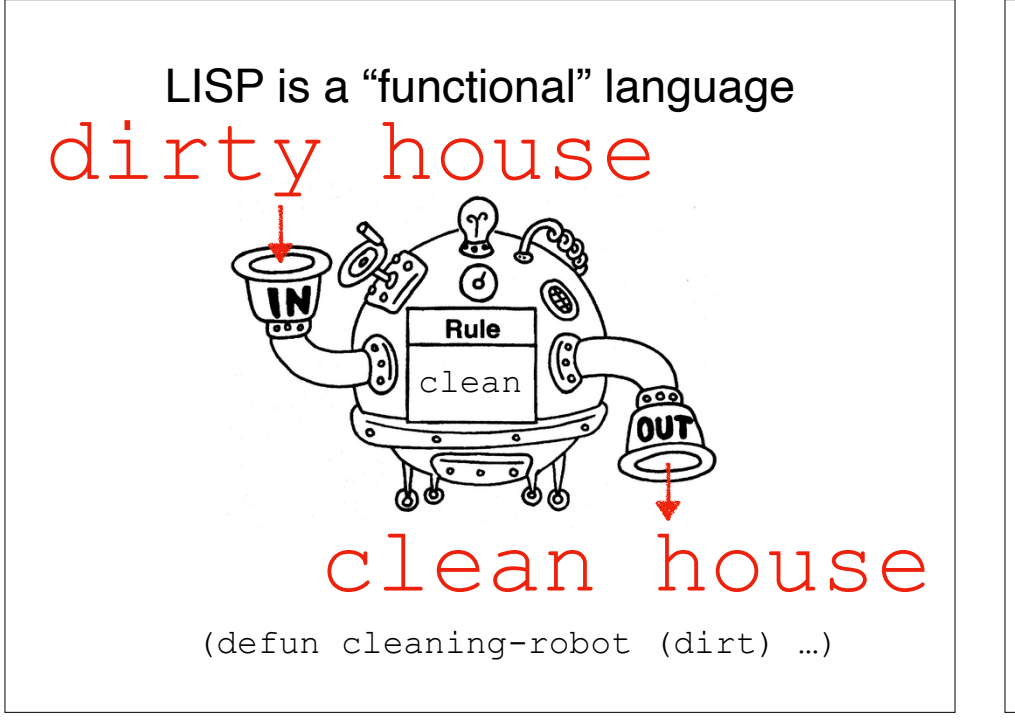

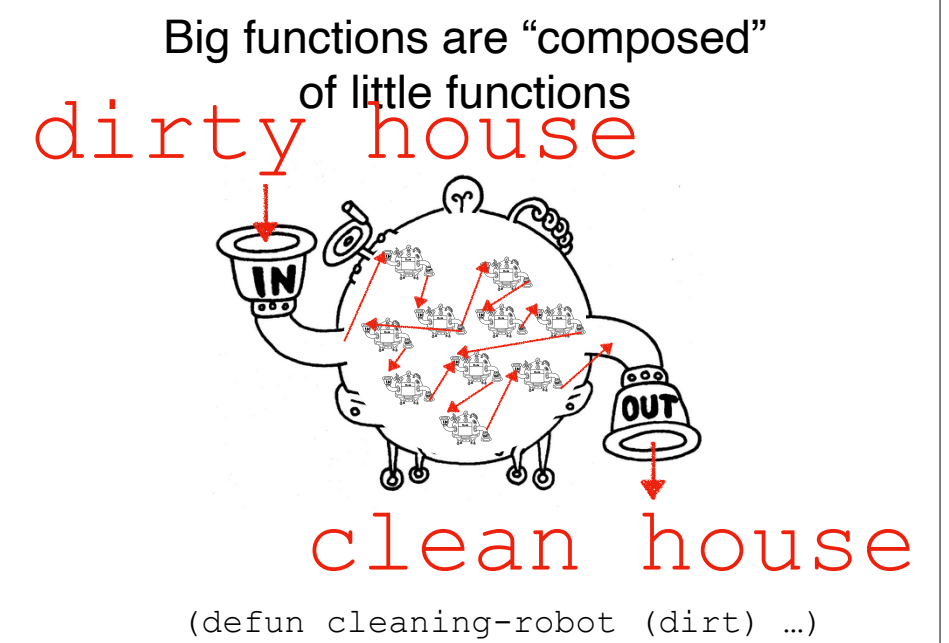

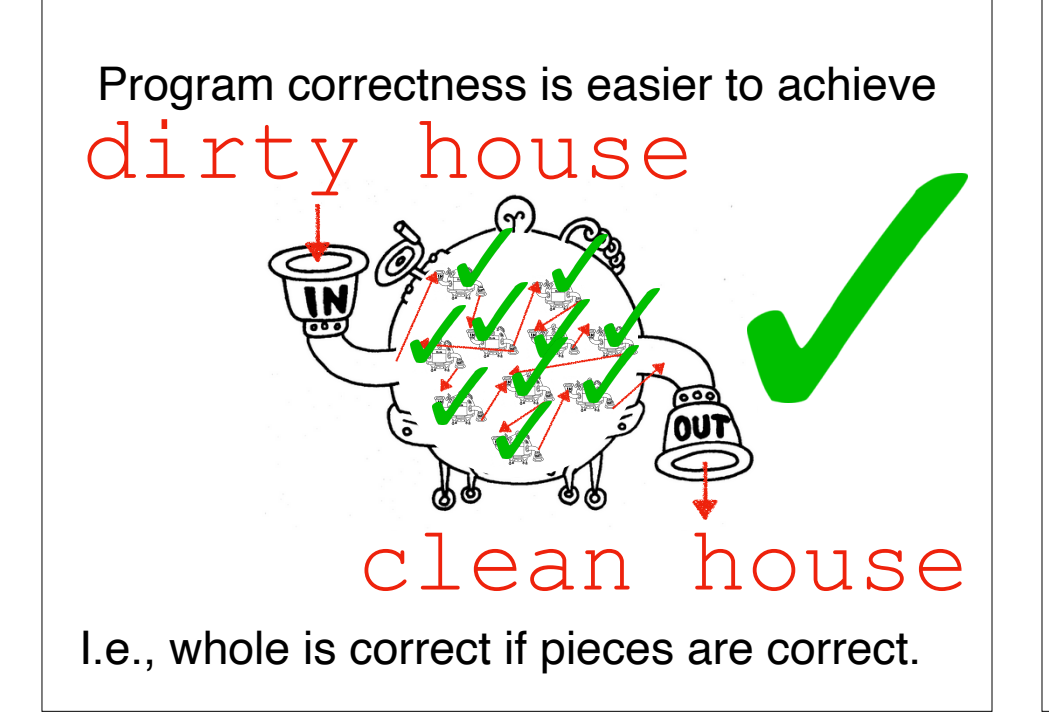

# LISP is deeply influenced by the lambda calculus

• all code is either a **value**, <sup>a</sup>**function definition**, or a **function application**

value: 1

application:  $(+ 1 1)$ 

• syntax is (mind-numbingly) regular

functions: (function-name arguments …)

values: anything (except defun)

• evaluating an expression produces a new value:

 $(+ 1 1)$   $\rightarrow 2$ 

REPL (read-eval-print loop) Batch mode

### Mutable variables

• If you can update a variable in a language, you have **mutable variables**

```
Java: int i = 3;
```
 $i = 4;$ 

- Notice that both lines of code are **statements**
- Lisp **does not have mutable variables**

### Immutable variables

• Variables cannot be updated in LISP

LISP: (defun my-func (i) …)

(my-func 3)

#### or the shorter

((lambda (i) …) 3)

- Notice that all of the above are expressions
- In fact, functions are the only way to bind values to names in (pure) LISP

### Lisp syntax: atoms

- An **atom** is the most basic unit of **data** in Lisp
	- 4 Number
	- 112.75 Number
	- "hello" String
	- 'foo Quoted symbol
	- $\pm$ Boolean
	- nil Empty list

### LISP control flow

- Conditionals are stated using **cond**
	- It's a generalization of **if**/**else**
	- Think of it as **switch** on steroids
	- Syntax:

 $\text{(cond (p_1 e_1) ... (p_n e_n))}$ 

- Where  $p_i$  is a predicate and
	- $e_i$  is an expression to run when  $p_i$  is  $T$ .

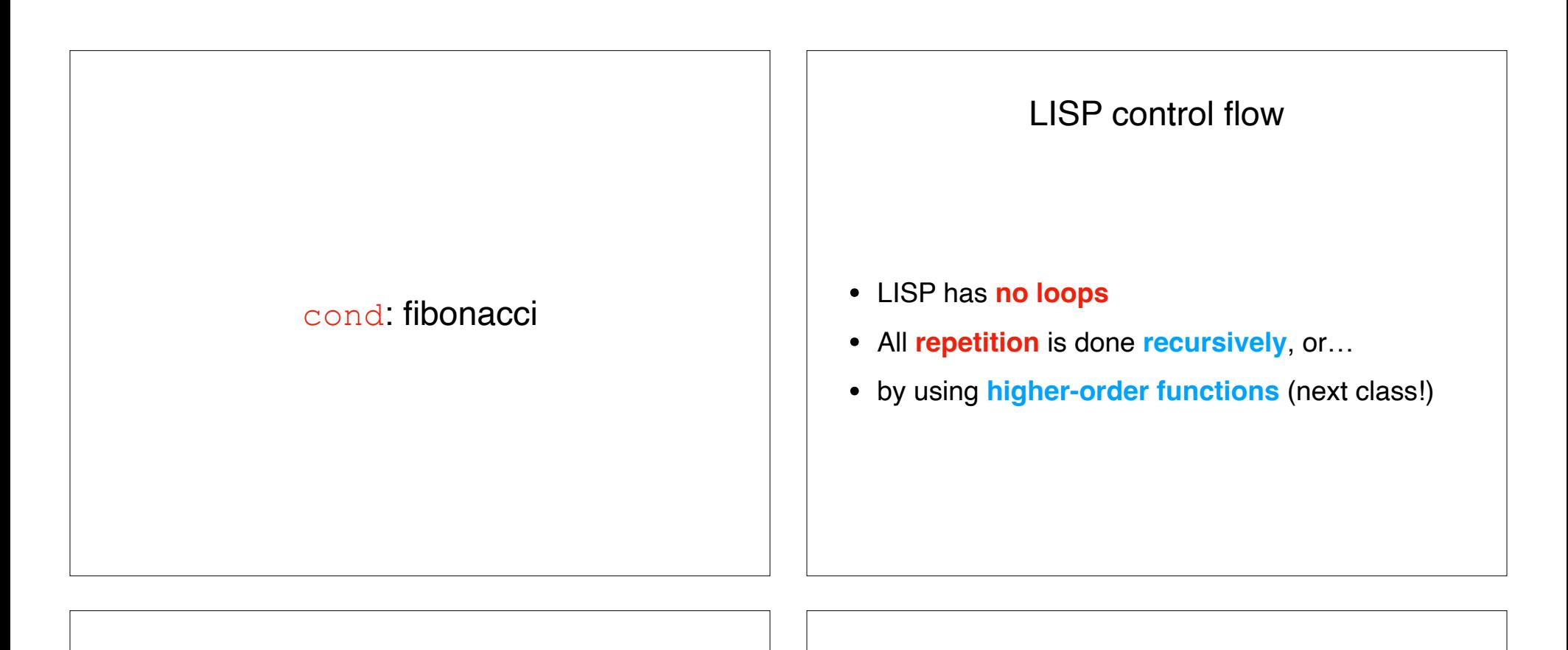

### Lisp syntax: data structure

- Historically, Lisp has exactly one data structure: the **cons cell**.
- The "cons cell" allows "composing" values (cons "hello" 4)

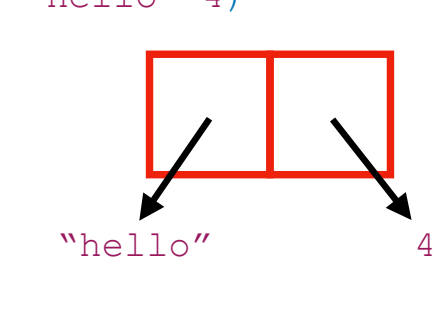

Lisp syntax: lists

• E.g., lists in Lisp are just made out of cons cells (cons 1 (cons 2 (cons 3 nil)))

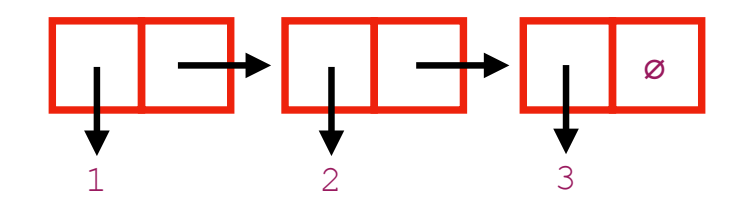

• Lisp has a shorthand for this:

 $' (1 \ 2 \ 3)$ 

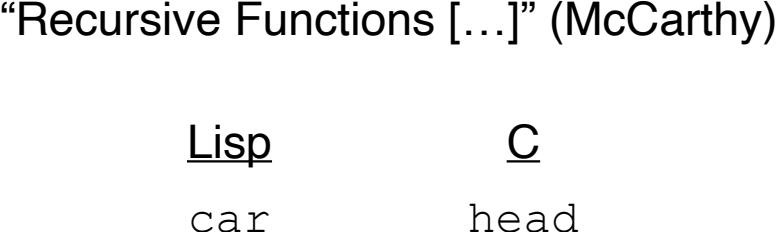

cdr tail cons prepend

Note: **head** and **tail** have a different meaning than the ones you learned in CS136. Lisp syntax: car and cdr

• Access the first element of a cons cell with  $car$ 

 $(car (cons 1 2)) \rightarrow 1$ 

• Access the second element with  $cdr$ 

 $(cdr (cons 1 2)) \rightarrow 2$ 

• What's the value of the following expression?

 $(car ' (1 2 3))$ 

• What about this?

 $(cdr \ (1 2 3))$ 

### Historical note: car and cdr

- **car** stands for "**C**ontents of the **A**ddress **R**egister"
- **cdr** stands for "**C**ontents of the **D**ecrement **R**egister"

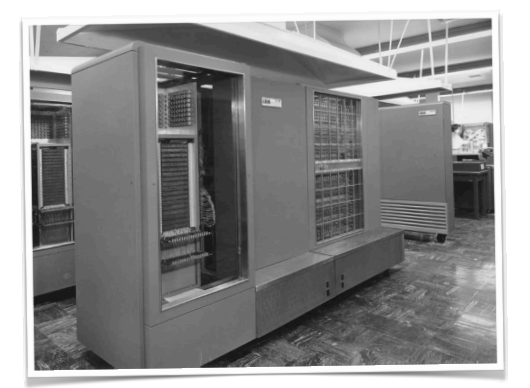

These were **instructions** on the **IBM 704**.

### Activity: fizzbuzz

Write a program that prints the numbers from **1** to **100**. But for multiples of three print **fizz** instead of the number and for the multiples of five print **buzz**.

#### Helpful bits:  $(and p_1 ... p_n)$

T and nil  $(eq p_1 p_2)$  $(mod n<sub>1</sub> n<sub>2</sub>)$ sequence

# Recap & Next Class

Today:

LISP

# Next class:

Higher-order functions